## Problem #1) This starter has 3 variables

```
Inf \circ J:= \text{Clear} ["Global`*"]
In[ \bullet ]:= (* Put your eigenvectors here
       THESE ARE ALL FAKE NUMBERS
      *)
      ev1 = \{1, 2, -3\};ev2 = \{1, 2, -3\};ev3 = \{1, 2, -3\};(* and the three eigenvalues here
       NOTE: w2 is w^2 in my notation *)sol = \{w2 \rightarrow 1\}, \{w2 \rightarrow 2\}, \{w2 \rightarrow 3\}Out[ ∘ ] = { {w2 → 1}, {w2 → 2}, {w2 → 3}}
```
## Part B Look at motion

In[  $\bullet$  ]:= values = {k  $\rightarrow$  1, m  $\rightarrow$  1};  $In \in \mathbb{N}$  = mode1 = ev1 Exp[I w t] /.  $\{w \rightarrow Sqrt[w2]\}$  /. sol[[1]]  $\text{Out}[\cdot] = \{e^{i t}, 2 e^{i t}, -3 e^{i t}\}$  $In[ \cdot ] :=$  mode2 = ev2 Exp[I w t]  $/$ .  $\{w \rightarrow$  Sqrt[w2]}  $/$ . sol[[2]]  $\text{Out} \leftarrow J = \left\{ e^{i \sqrt{2} t}, 2 e^{i \sqrt{2} t}, -3 e^{i \sqrt{2} t} \right\}$  $In[ \cdot ] :=$  mode3 = ev3 Exp[I w t]  $/$ .  $\{w \rightarrow$  Sqrt[w2]}  $/$ . sol[[3]]  $\text{Out}(\begin{smallmatrix}\circ\\[-1.5mm] -\end{smallmatrix}]=\left\{\text{e}^{i\sqrt{3}\begin{smallmatrix}\star\\[-1.5mm] \star\end{smallmatrix}\right., \begin{smallmatrix}\vphantom{\text{a}}2 \end{smallmatrix}\text{e}^{i\sqrt{3}\begin{smallmatrix}\star\\[-1.5mm] \star\end{smallmatrix}},\begin{smallmatrix}\vphantom{\text{a}}-3 \end{smallmatrix}\text{e}^{i\sqrt{3}\begin{smallmatrix}\star\\[-1.5mm] \star\end{smallmatrix}}\right\}$ 

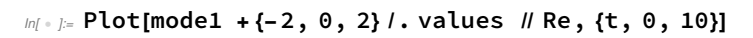

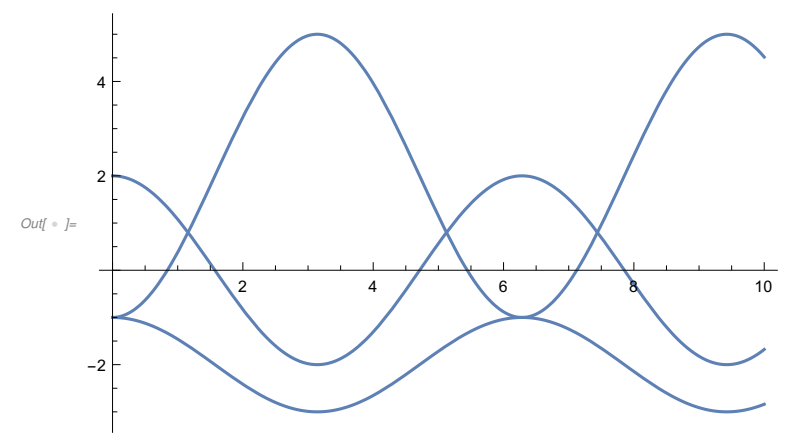

 $In \{ \pm 1\}$ : Plot[mode2 +{-2, 0, 2} /. values  $// Re, \{t, 0, 10\}$ ]

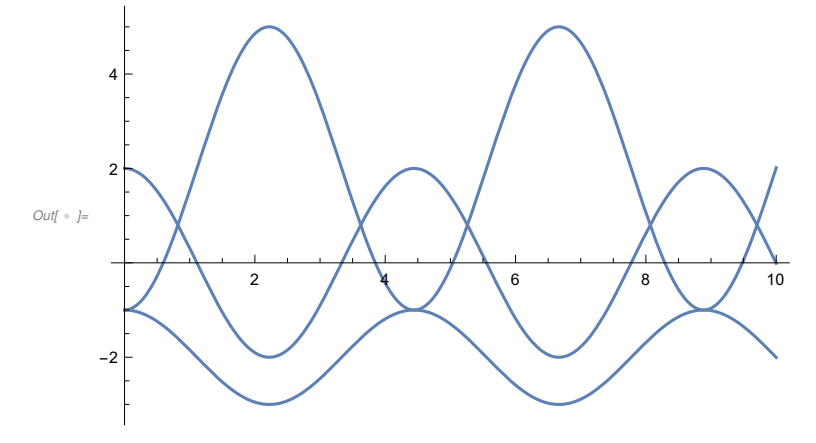

 $In[1]$  Plot[mode3 +{-2, 0, 2} /. values  $//[Re, {t, 0, 10}]$ 

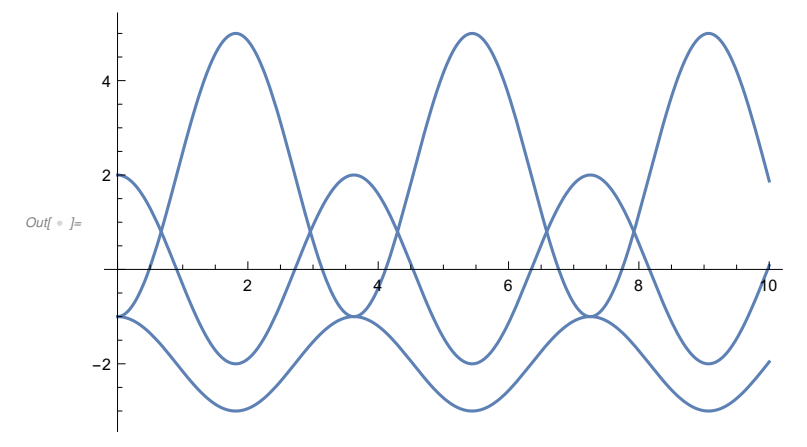

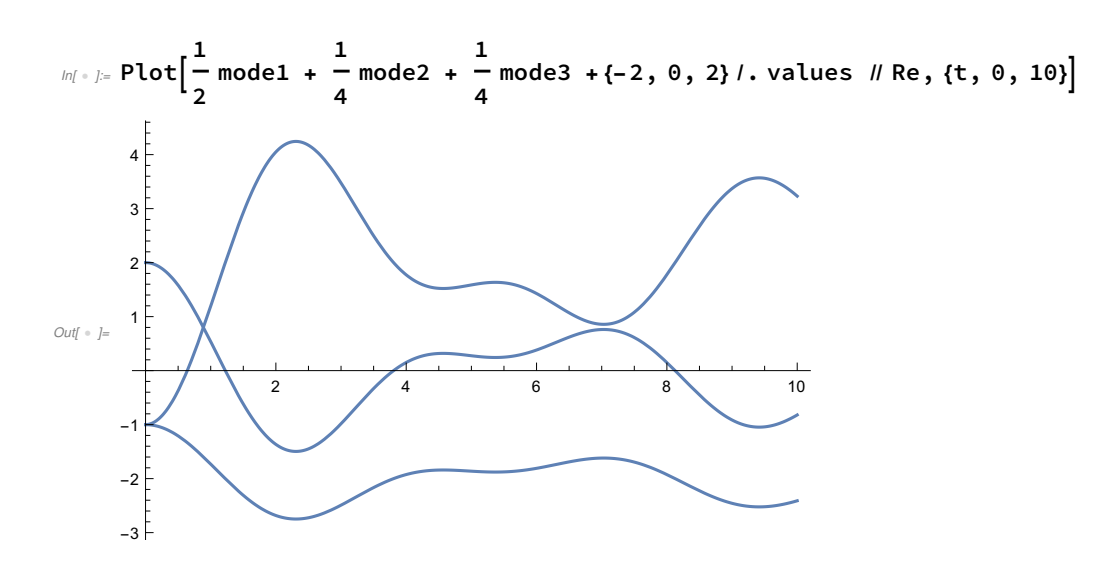

## Problem #2,3,4,5,6) This starter has 2 variables

```
Inf \circ f := \text{Clear} ["Global`*"]
```

```
In[ \bullet J:= (* Put your eigenvectors here
      THESE ARE ALL FAKE NUMBERS
    *)
```

```
ev1 = \{1, 2\};ev2 = \{1, -2\};(* and the three eigenvalues here
          NOTE: w2 is w^2 in my notation *)sol = \{ \{w2 \rightarrow 1\}, \{w2 \rightarrow 2\} \}Out\left[ \begin{array}{l} \circ \text{ } J = \{ \{w2 \rightarrow 1\}, \{w2 \rightarrow 2\} \} \end{array} \right]
```
## Part B Look at motion

```
Inf \circ f := \texttt{values} = \{k \to 1, m \to 1\};In \in \mathbb{N} = mode1 = ev1 Exp[I w t] /. \{w \rightarrow Sqrt[w2]} /. sol[[1]]
\text{Out}[\cdot] = \{\mathbf{e}^{i \cdot t}, 2 \mathbf{e}^{i \cdot t}\}In[ \cdot ] := mode2 = ev2 Exp[I w t] /. \{w \rightarrow Sqrt[w2]\} /. sol[[2]]
\text{Out}[\cdot] = \left\{ e^{i\sqrt{2} t}, -2 e^{i\sqrt{2} t} \right\}
```
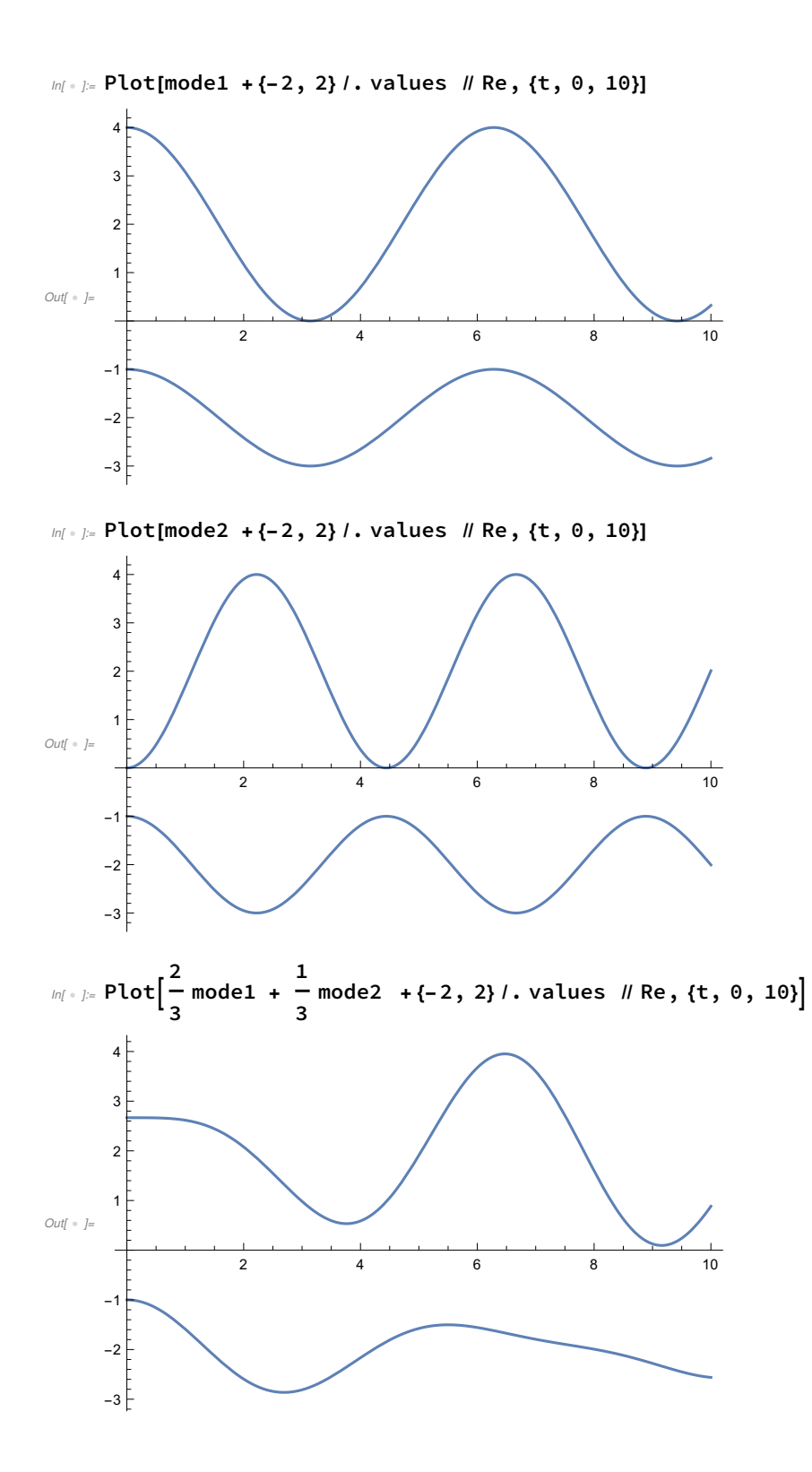